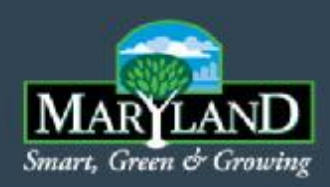

# *Upcoming MAST Training*

#### **(Maryland's Assessment and Scenario Tool)**

July 13, 2011

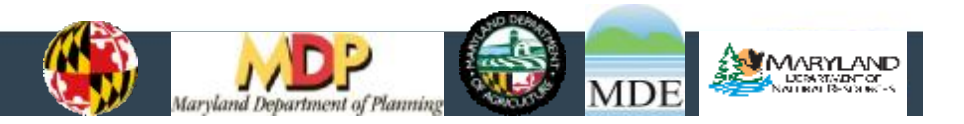

1

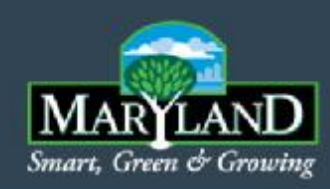

#### **Overview**

- Invitation to MAST training
- Training Agenda
- Next Steps

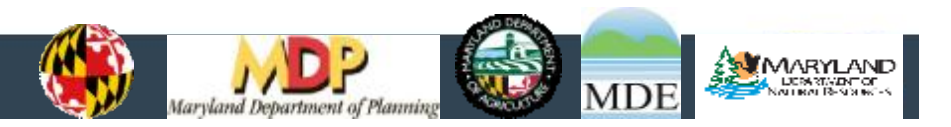

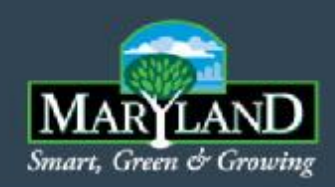

#### Preparation for Training

- Letter to WIP team lead
	- What are the advantages to using MAST? Can other tools be used as well?
	- How can we get access to MAST to develop a county scenario?
	- How does the County WIP scenario integrate with the EPA model?

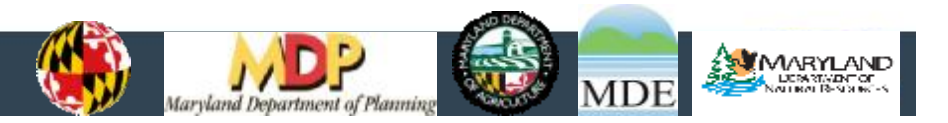

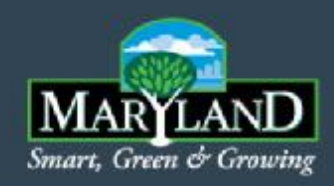

#### Invitation to WIP Team

- Where
	- MDE Montgomery Park
- When
	- Webinar, July 19th
	- Hands-on, July 21, 26, 28, Aug 2
	- 9:45 am to 2:30 pm
- Contact
	- *nlyon@mde.state.md.us For any questions call Nan Lyon at 410-537- 3325.*

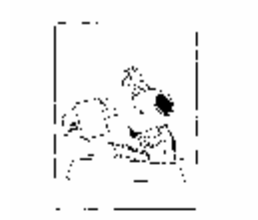

**MAST COMPUTER TRAINING at MDE** July 21, 26, 28 or August 2, 2011 10 AM-2PM

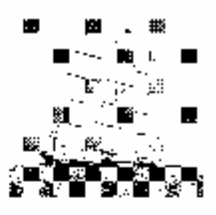

3H2L will provide than helfth fire Morganic Assessment and Reenano Tool (M-3815). Fact Camer by small barriers on at visital before ing "Hopkapese of the recognatibe to use MAST to create a cruety several ou duplate convictor with the CHP. 5.3 Emode. We ask that the representatives from the Team cluend together or the suite cm.

This all downshing will be rehiDB's Dallinger affice in Menagemery Park legree? off of Washington Javel. There will be amonging seasion which will be versome information. concerning the 1600 under need to nac the MAST Tool, DMP Bosics. Detail imagine the Test, and the Outputs. The attention will be dedicted to using the lined in input as segurie.

Plasse considerabilities after that the fisconorpress of a reason of the annual state set. In: illudion a first compliert surveillages. We'red that the term of entire by 9515 am so that the training can start promotly at 10:00 am.

Link bis on your own (12 pm 12-45 pm).

#### Please respond by June 30, 2011

None. Отумпскатая Silvi Sam **Parat** Charles Please thoses off analythic late at Anim 21. Anim 26. Ani, 28. August: 2.2011. **Source Clayers** some 2002/09/02 200023 ettsane. Phone shown and sold literature of the United States of the state of the United

Acad to report foreinstandants. The loop gaint and has a part of 115 buy 2015.

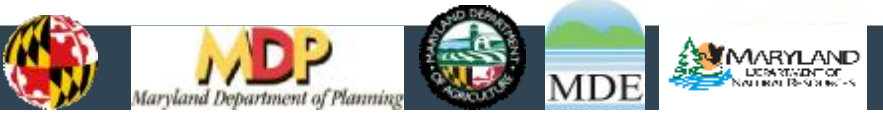

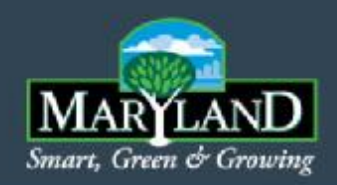

#### Section 1: Define expectations: What is the Phase II WIP attempting to accomplish?

- Clear, quantitative goals: Local area strategies to meet 2017 and 2020 target loads
- MD Phase II WIP Report
	- Revised statewide targets
	- Description of Phase II process State, federal, local partnership
	- Local allocations and implementation strategies
- Input deck that demonstrates 24 local area strategies combined will meet State targets
- Schedule: Draft due to EPA Dec. 1, 2011; Final due – March 30, 2012

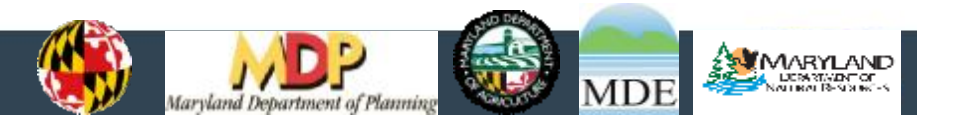

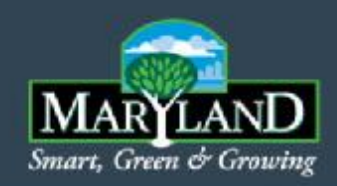

#### Section 2: EPA CBP Integrated modeling system (Webinar)

- **History**
- Current system
	- Airshed
	- **Watershed**
	- Tidal

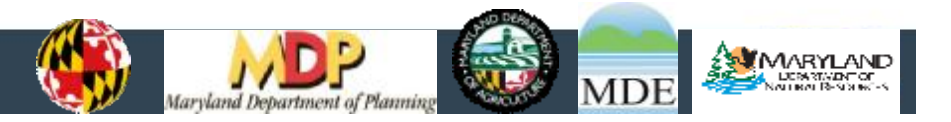

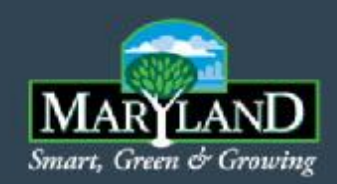

#### Section 3: MAST Overview (Webinar)

- Why was MAST Developed?
	- Direct integration into the EPA modeling system
	- Rapid evaluation of alternative scenarios for WIP Phase II and 2 yr Milestone development
	- Compilation of local strategies into a single model input deck
- What does MAST Provide (Webinar)
	- Facilitates planning level decision making
	- Transparency in EPA modeling system
	- Consistency with EPA modeling results

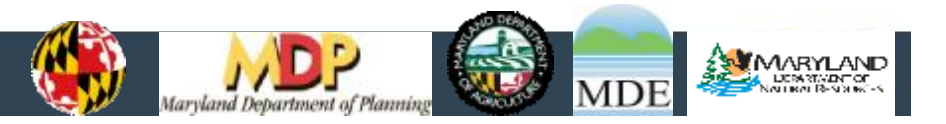

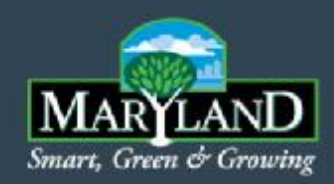

#### Section 4: What data is in MAST (Webinar and Hands on Training)

- Land use
	- Acres
	- Nitrogen, phosphorus and sediment loading rates
- Point Source
	- NPDES permit number
	- Flows
	- Nitrogen, phosphorus and sediment loads
- Septic Systems
	- Number of systems in three zones
	- Nitrogen loading rates
- Air deposition of nutrients on land
- EPA approved BMPs
- Load delivery factors to the tidal waters
- **Geography**

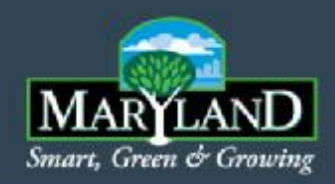

Section 5: Outputs of MAST (Webinar and Hands on Training)

- Acres and percentages of BMPs from scenarios
- Estimate of nitrogen, phosphorus and sediment loading from each BMP
- Estimated loads from the land (EOS)
- Estimated loads to the Bay (DEL)
- Estimated load reduction from each source sector for comparison to targets
- Summary tables that will be used directly in the MD Phase II WIP document
- Inputs to Scenario Builder

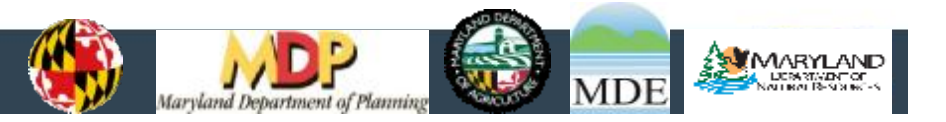

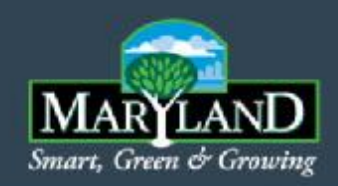

Section 6: Data needed to use the tool (Webinar and Hands on Training)

- **Geography** 
	- Location and scale of strategy input
- WIP loading targets
- List of BMPs available
- Percent (or acres) of land that the BMP will be applied to

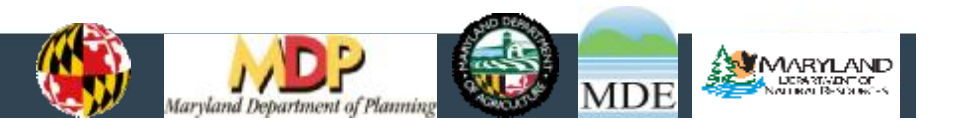

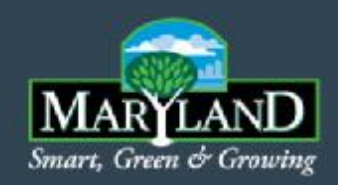

#### Section 7: Load reductions in MAST (Hands on Training)

- Land use change BMPs
- Traditional BMPs
	- sequencing
	- Mutually exclusive
	- **Overlapping**
- Point Source load reduction strategies
- Septic system BMPs

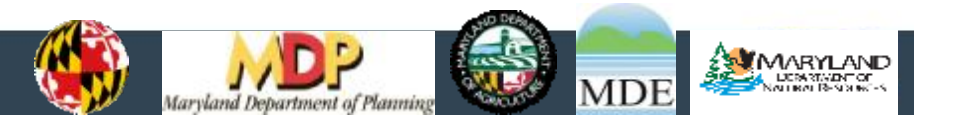

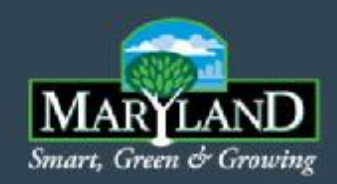

#### Section 8: Demo the tool (Hands on Training)

- Step through each screen by entering a new scenario or modifying an existing scenario.
- Discuss tips and caveats for each BMP and selection (i.e.: how to make sure that BMPs you select are getting credited, which land use unit makes the most sense for each BMP type).
- Using MAST to answer questions
	- Q: Did I meet my allocation? A: View land use loads, which break out load by pollutant (N, P, and Sediment) and sector (Ag, Urban, Septic)
		- Caveat: Know which allocation you are comparing to: EOS or DEL
	- O: What land use changes resulted from my BMPs? A: View Land use acres, which shows the pre-BMP land use acres and the post-BMP land use acres, regardless of sector
	- O: How did the load change for each land use? A: View Land use loads, which shows the pollutant (N, P, and Sediment) for each land use, regardless of sector.
	- Other questions…..

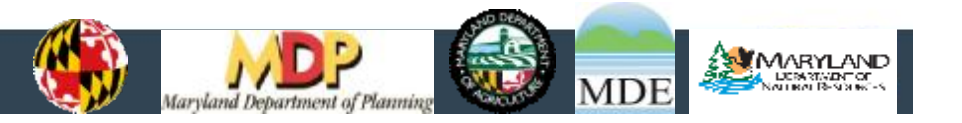

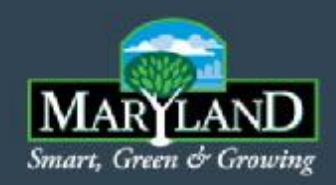

Section 9: Strategy for Completing WIP Scenarios –An iterative process (Webinar and Hands on Training)

- Initial scenarios available in MAST
	- 2010 progress
	- 2017 WIP
- Iterative Process
- Timeline

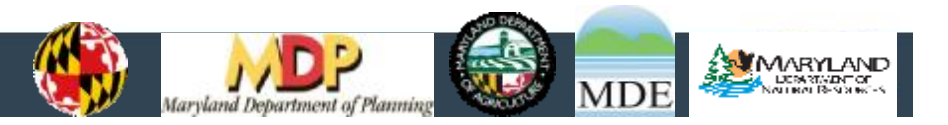

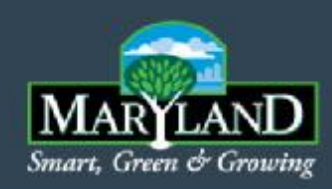

#### Next Steps

- WIP Teams
	- Work with your WIP team lead if you would like to attend the training
	- Attend the July  $19<sup>th</sup>$  webinar
	- Send us other items that you would like the training to address (work through liaison)
- **MAST** Development Team
	- Populating inputs consistent with P5.3.2
	- Testing

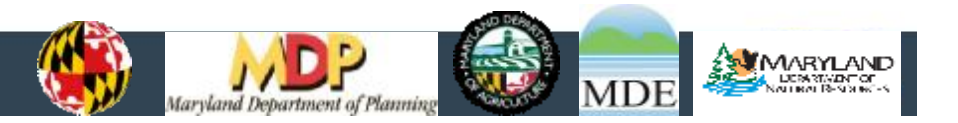